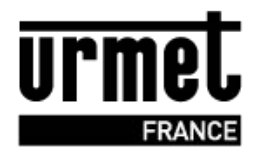

# **INT/IP** ( $CV2&CV4 \Leftrightarrow$ RS485)

## **Généralités :**

En association avec le logiciel VisiosoftWeb, les centrales CV2 et CV4 peuvent être gérées en connexion IP. Cela signifie que les centrales de contrôle d'accès sont physiquement reliées au serveur VisiosoftWeb via Internet.

Les modifications effectuées sur le logiciel sont directement transmises aux centrales. Il est aussi possible de récupérer les évènements des centrales à distance ;

Ce mode de gestion vous permet également d'autres fonctions concernant autant l'analyse du matériel à distance que des fonctionnalités complémentaires qui séduiront vos clients.

### **Principe :**

Chaque centrale du réseau possède une interface INT/IP reliée par nappe et permettant de dialoguer en RS485 avec l'interface MOD/IP. Une INT/IP est nécessaire pour chaque centrale.

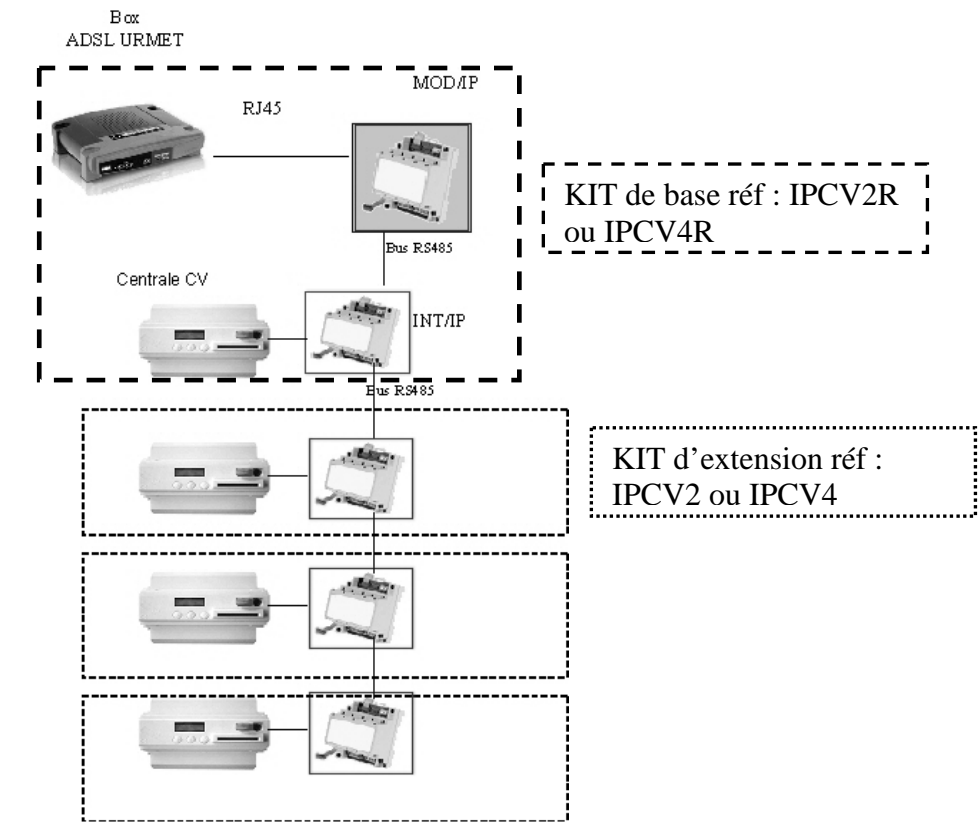

### **Chiffres clés :**

Une interface MOD/IP gère jusqu'à 4 interfaces INT/IP et jusqu'à 16 si un « code de licence » références EXT8IP ou EXT16IP de déblocage à été saisie dans visiosoftweb V4.10 minimum. Le bus reliant cette interface MOD/IP aux interfaces INT/IP est un câble blindé de 1000 mètres maximum diamètre 6/10<sup>ème</sup>.

Exemple : Sur la Box fournie URMET vous permet de relier 4 MOD/IP (4 kits IPCVxR) maximum soit 32 centrales.

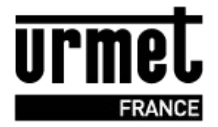

Le nombre d'interfaces MOD/IP que peut gérer un routeur dépend de 2 paramètres :

Le premier est le nombre de prise RJ45 disponibles (4 sur le Cisco WAG120N, que vous retrouverez dans les Packs CVIP URMET) et le second, le nombre de NAT (Network address translation ou translation d'adresses) que peut gérer ce routeur.

Exemple : 25 adresses NAT pour le Cisco WAG120N, ce qui répond à la majorité des besoins.

Pour augmenter le nombre de RJ45, on ajoute un ou des switchs. Si le nombre de NAT de votre routeur n'est pas suffisant, il doit être changé par un modèle plus adapté : renseignez vous après de notre société.

(A noter qu'une NAT est nécessaire par interface MOD/IP. Ainsi, on peut considérer que pour une NAT correspond 4 centrales et donc 16 portes max.).

La connexion modem routeur vers chaque MOD/IP est un câble réseau standard CAT5. **Ce câble ne peut jamais dépasser 100 mètres.**

### **Câblage de l'interface INT/IP :**

La connexion avec la centrale s'effectue par nappe (fournie). A noter, l'interface doit être le premier des modules optionnels à câbler sur la centrale. Les éventuelles interfaces (INT/CV pour les anciennes interphonie se branchent ensuite).

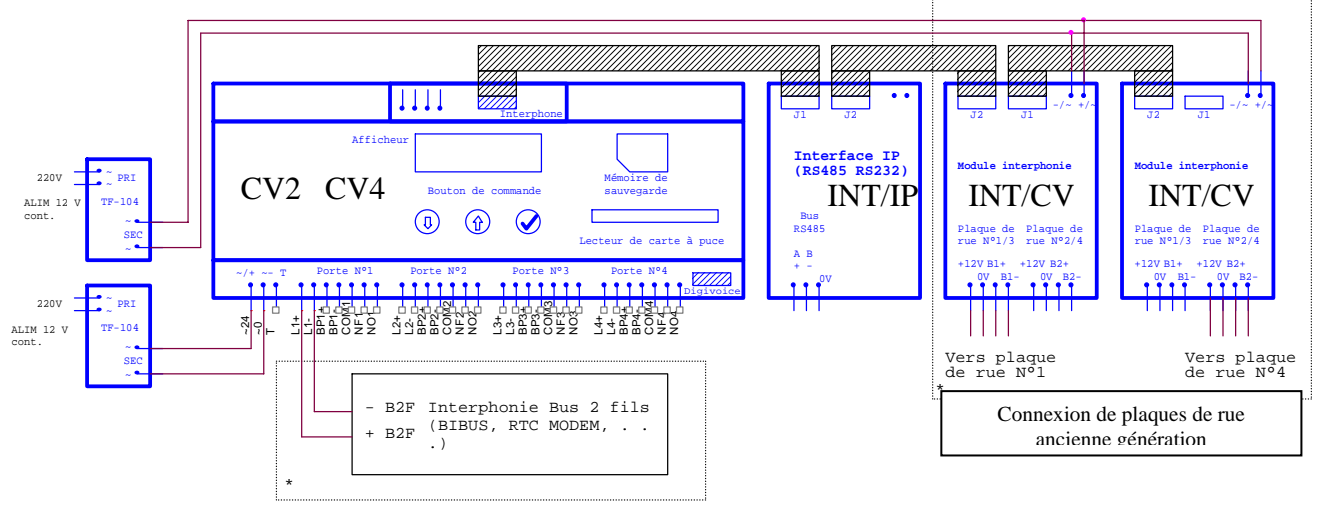

Les interphones de nouvelle génération possède un bus 2 fils directement compatible avec le bus lecteur de la centrale. Ils se câblent sans interface comme montré dans le schéma ci-dessus (cadre bas)

#### **Description des leds de l'INT/IP:**

La led rouge est allumée fixe quand l'interface est alimentée.

La led jaune clignote quand l'interface dialogue avec la centrale.

La led verte clignote quand l'interface dialogue avec l'interface MOD/IP.

Ces deux dernières leds clignotent en permanence quand l'installation est correctement mise en service.

> **Ligne Assistance Technique O** N° Indigo 0 825 890 830 Fax: 01 55 85 84 39 0,15 € TTC / MN

www.urmet.fr